# Package 'BioPETsurv'

January 12, 2020

Type Package

Title Biomarker Prognostic Enrichment Tool for Time-to-Event Trial

Version 0.1.0

Description Prognostic Enrichment is a strategy of enriching a clinical trial for testing an intervention intended to prevent or delay an unwanted clinical event. A prognostically enriched trial enrolls only patients who are more likely to experience the unwanted clinical event than the broader patient population (R. Temple  $(2010)$  <doi:10.1038/clpt.2010.233>). By testing the intervention in an enriched study population, the trial may be adequately powered with a smaller sample size, which can have both practical and ethical advantages. This package provides tools to evaluate biomarkers for prognostic enrichment of clinical tri-

als with survival/time-to-event outcomes.

**Depends**  $R (= 3.1.0)$ 

License GPL  $(>= 2)$ 

Encoding UTF-8

LazyData true

RoxygenNote 6.1.1

Imports survival, ggplot2, gridExtra

NeedsCompilation no

Author Si Cheng [cre, aut], Kathleen F. Kerr [ctb]

Maintainer Si Cheng <chengsi@uw.edu>

Repository CRAN

Date/Publication 2020-01-12 10:20:02 UTC

# R topics documented:

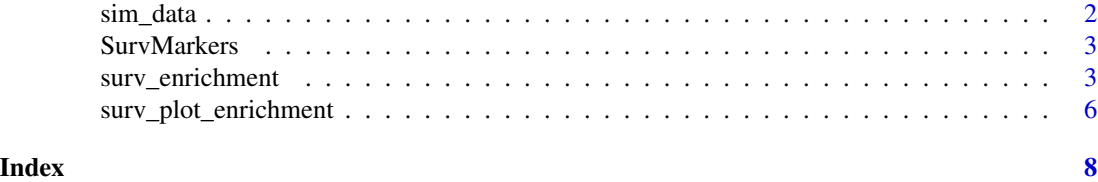

<span id="page-1-0"></span>

# Description

This function simulates biomarkers and generates survival observations depending on biomarker values. The simulated data can be used to explore prognostic enrichment using surv\_enrichment.

#### Usage

```
sim\_data(n = 500, biomarker = "normal", effect.size = 1.25,baseline.hazard = "constant", end.time = 10,
         end.survival = 0.5, shape = NULL, seed = 2333)
```
#### **Arguments**

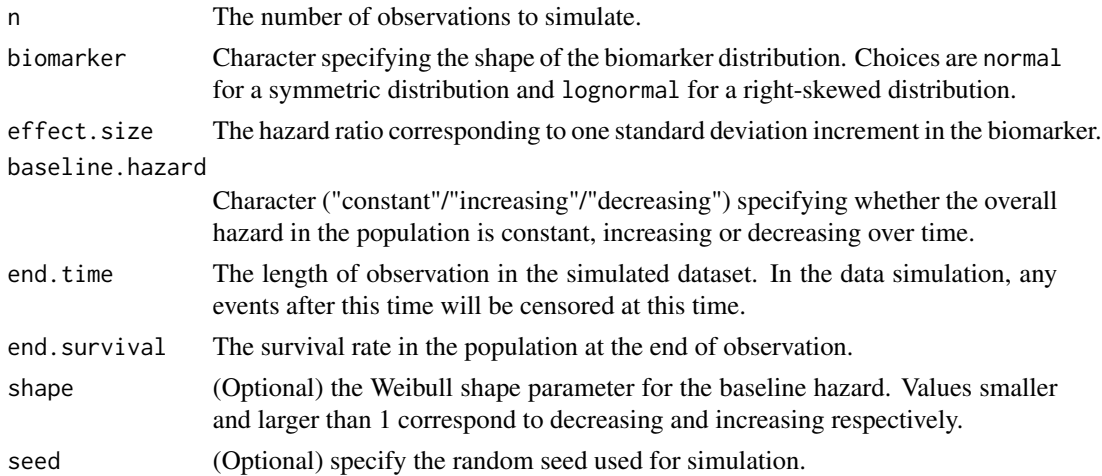

## Details

The biomarker will be simulated from a standardized normal or lognormal distribution. It is important that effect.size should correspond to a 1 SD increment in the biomarker. Conditioning on the biomarker values and assuming proportional hazards, survival times are simulated from a Weibull distribution with user-specified shape parameter, and the scale parameter is determined by the specified event rate and effect size.

# Value

Returns a list of the following items:

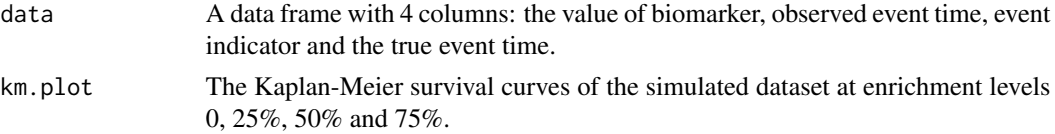

#### <span id="page-2-0"></span>SurvMarkers 3

# Examples

```
## Simulate a dataset with 500 observations,
## where the biomarker is Normally distributed (with SD=1).
## The hazard ratio corresponding to every one unit of increament in the biomarker is 1.25.
## The observation period is 10 months,
## and the survival probability of the population at the end of observation is 0.5.
## Hazards are constant over time.
sim_obj <- sim_data(n = 500, biomarker = "normal", effect.size = 1.25,
                   baseline.hazard = "constant", end.time = 10, end.survival = 0.5)
dat <- sim_obj$data
```
SurvMarkers *Example dataset for package 'BioPETsurv'*

#### Description

A dataset containing values of two biomarkers and survival outcomes of 1533 individuals.

#### Usage

data(SurvMarkers)

# Format

A data frame with 1533 rows and 4 variables:

time observed times of event or censoring

event indicator of event; 0 means censored and 1 means event

x1 A modestly prognostic biomarker (concordance index=0.64)

x2 A strongly prognostic biomarker (concordance index=0.82)

surv\_enrichment *Prognostic Enrichment for Clinical Trials with Survival Outcomes*

#### Description

This function evaluates biomarkers for prognostic enrichment of clinical trials with survival outcomes, using data with biomarker values and survival observations. A more detailed tutorial is available [here.](https://github.com/chengs94/BioPETsurv/blob/master/README.md)

# Usage

```
surv_enrichment(formula, data, hr = 0.8, end.of.trial=NULL, a=NULL, f=NULL,
     method = "KM", lambda = 0.05,
     cost.screening = NULL, cost.keeping = NULL, cost.unit.keeping = NULL,
     power = 0.9, alpha = 0.05, one.sided = FALSE,
     selected.biomarker.quantiles = seq(from = 0, to = 0.95, by = 0.05),
     do.bootstrap = FALSE, n.bootstrap = 1000, seed = 2333,
     print.summary.tables = FALSE)
```
# Arguments

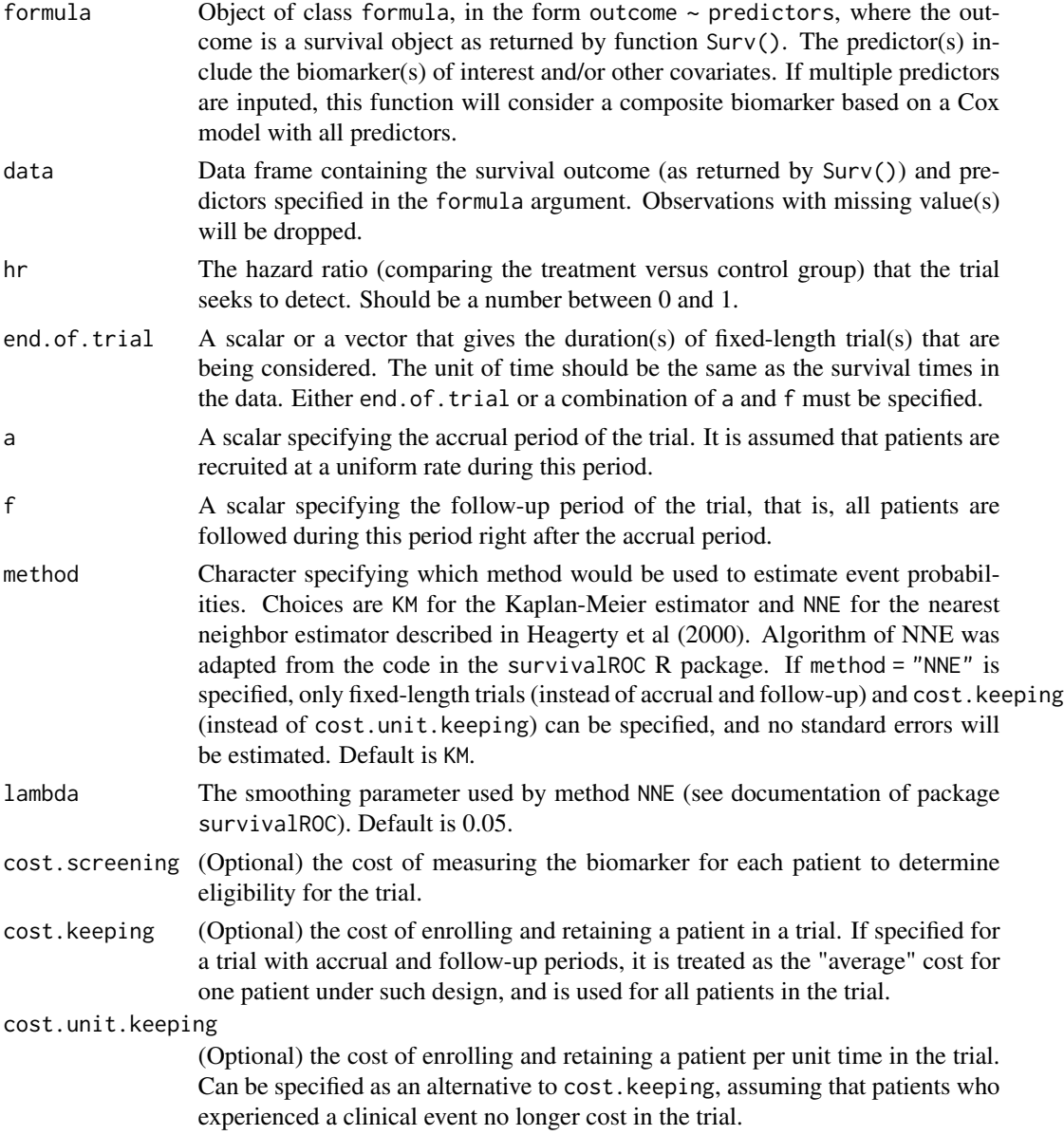

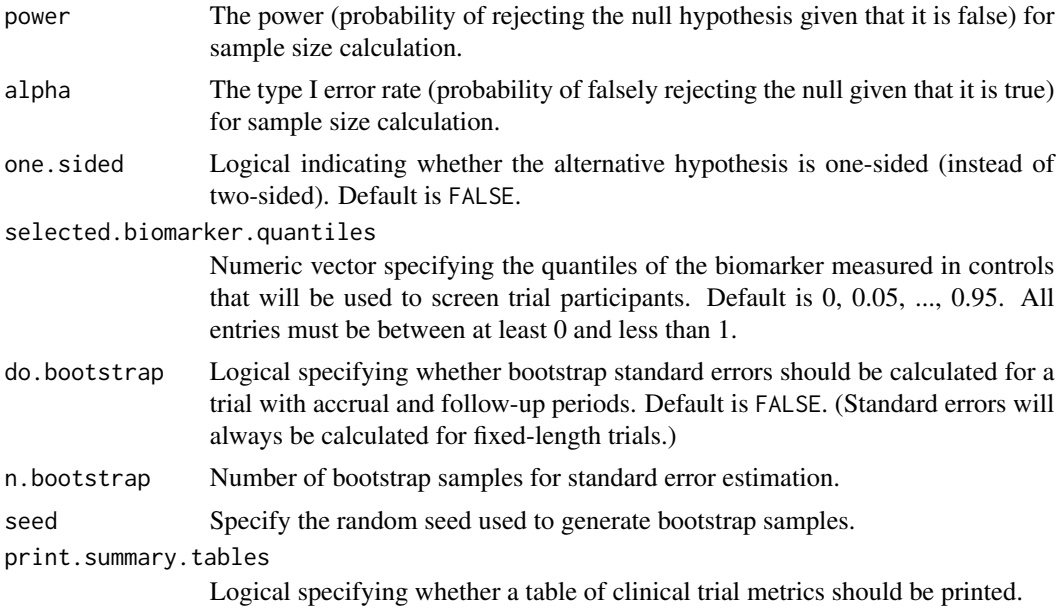

# Value

Returns a list of the following items:

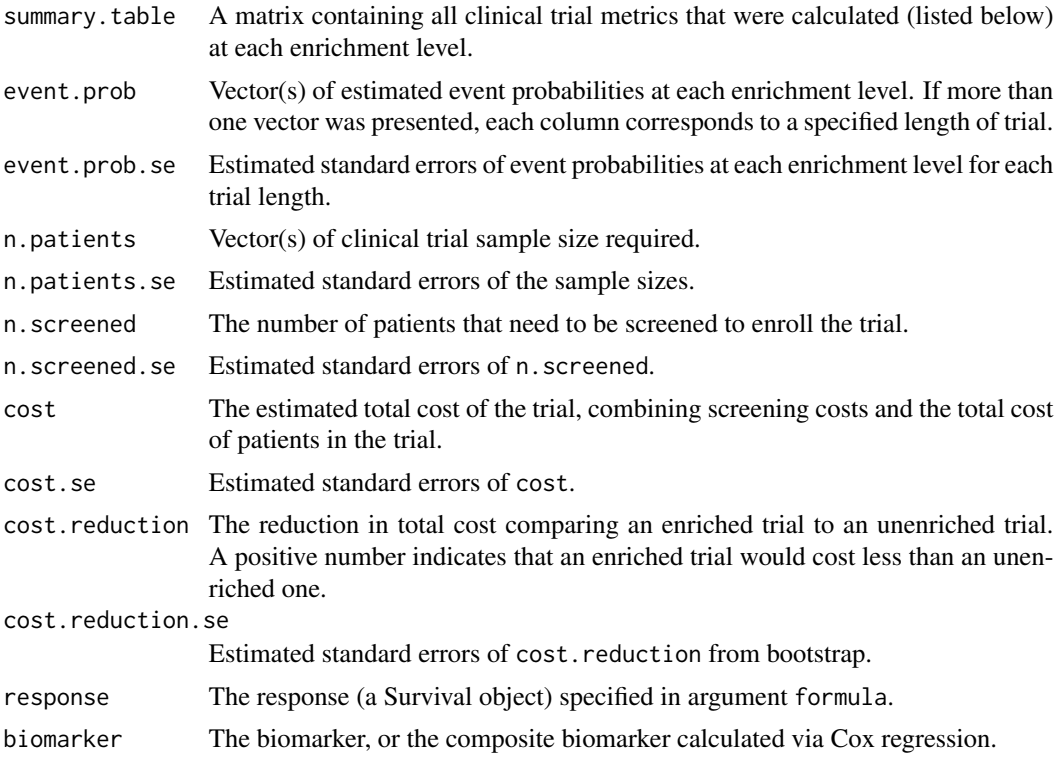

All other quantities are the same as the input by user.

## References

Heagerty, Patrick J., Thomas Lumley, and Margaret S. Pepe (2000) <doi:10.1111/j.0006-341x.2000.00337.x> "Time-dependent ROC curves for censored survival data and a diagnostic marker"

Heagerty, Patrick J., Paramita Saha-Chaudhuri, and Maintainer Paramita Saha-Chaudhuri (2013) <https://cran.r-project.org/web/packages/survivalROC/survivalROC.pdf> "Package 'survivalROC'."

#### Examples

```
require(survival)
data(SurvMarkers)
SurvMarkers$surv <- Surv(SurvMarkers$time, SurvMarkers$event)
## Using a composite biomarker (combining x1 and x2) to plan a trial
## with an accrual period of 12 months and a follow-up period of 36 months.
## The cost for keeping a patient in the trial is $300/month.
## We wish to detect a hazard ratio of 0.8 with a two-sided test,
## with type I error 0.05 and power 0.9.
## The Kaplan-Meier method is used to calculate event probabilities.
rslt <- surv_enrichment(formula = surv~x1+x2, data = SurvMarkers, hr = 0.8, a=12, f=36,
                      cost.screening = 300, cost.keeping = NULL, cost.unit.keeping = 300,
                         method = "KM", power = 0.9, alpha = 0.05, one.sided = FALSE,
                       selected.biomarker.quantiles = seq(from = 0, to = 0.9, by = 0.1),
                         do.bootstrap = FALSE, print.summary.tables = FALSE)
```
surv\_plot\_enrichment *Plotting Clinical Trial Metrics for Prognostic Enrichment*

# **Description**

This function plots summaries of prognostic enrichment of clinical trials with survival outcomes, based on clinical trial metrics estimated by surv\_enrichment.

#### Usage

 $surv\_plot\_enrichment(x, km.quantiles = c(0, 0.25, 0.5, 0.75)$ , km.range = NULL, alt.color = NULL)

#### Arguments

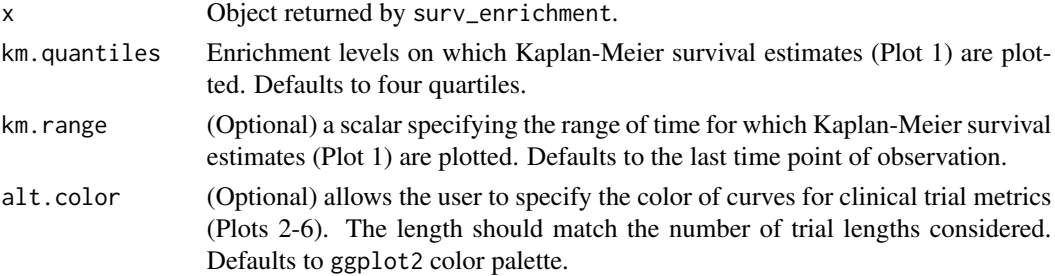

<span id="page-5-0"></span>

# Value

A grid containing either the first 4 or 6 plots described below.

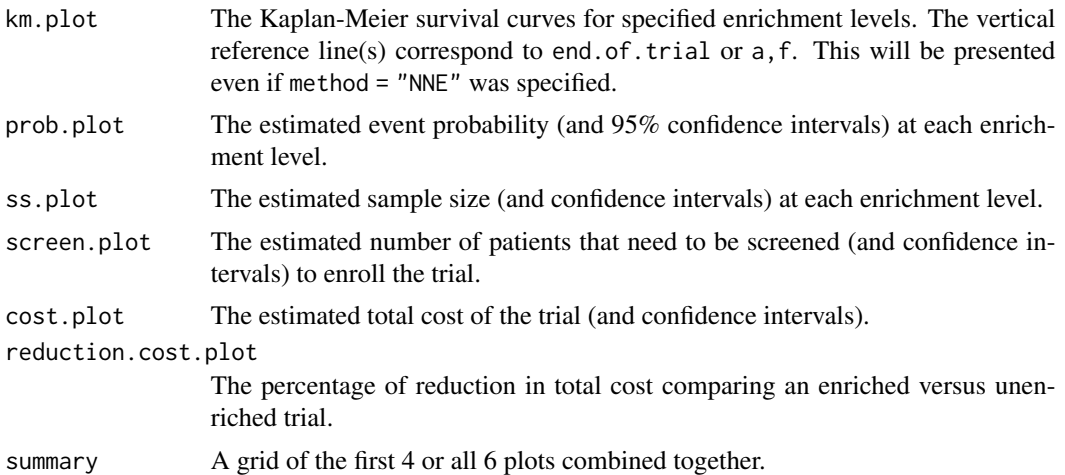

# Examples

```
## Following the example of 'surv_enrichment':
data(SurvMarkers)
library(survival)
```

```
SurvMarkers$surv <- Surv(SurvMarkers$time, SurvMarkers$event)
rslt <- surv_enrichment(formula = surv~x1+x2, data = SurvMarkers, hr = 0.8, a=12, f=36,
                      cost.screening = 300, cost.keeping = NULL, cost.unit.keeping = 300,
                         method = "KM", power = 0.9, alpha = 0.05, one.sided = FALSE,
                       selected.biomarker.quantiles = seq(from = 0, to = 0.9, by = 0.1),
                         do.bootstrap = FALSE, print.summary.tables = FALSE)
```

```
plots <- surv_plot_enrichment(rslt, km.quantiles = c(0,0.25,0.5,0.75))
```
# <span id="page-7-0"></span>Index

∗Topic datasets SurvMarkers, [3](#page-2-0)

sim\_data, [2](#page-1-0) surv\_enrichment, [3](#page-2-0) surv\_plot\_enrichment, [6](#page-5-0) SurvMarkers, [3](#page-2-0)